## Package 'LN0SCIs'

January 19, 2018

Type Package Title Simultaneous CIs for Ratios of Means of Log-Normal Populations with Zeros Version 0.1.5 Author Jing Xu, Xinmin Li, Hua Liang Maintainer Jing Xu <274762204@qq.com> Description Construct the simultaneous confidence intervals for ratios of means of Lognormal populations with zeros. It also has a Python module that do the same thing, and can be applied to multiple comparisons of parameters of any k mixture distributions. And we provide four methods, the method based on generalized pivotal quantity with order statistics and the quantity based on Wilson by Li et al. (2009) <doi:10.1016/j.spl.2009.03.004> (GPQW), and the methods based on generalized pivotal quantity with order statistics and the quantity based on Hannig (2009) <doi:10.1093/biomet/asp050> (GPQH). The other two methods are based on two-step MOVER intervals by Amany H, Abdel K (2015) <doi:10.1080/03610918.2013.767911>. We deduce Fiducial generalized pivotal two-step MOVER intervals based on Wilson quantity (FMW) and based on Hannig's quantity (FMWH). All these approach you can find in the paper of us which it has been submitted. License GPL  $(>= 2)$ Encoding UTF-8

LazyData true

RoxygenNote 6.0.1

Suggests knitr, rmarkdown

VignetteBuilder knitr

NeedsCompilation no

Repository CRAN

Date/Publication 2018-01-19 12:11:37 UTC

### <span id="page-1-0"></span>R topics documented:

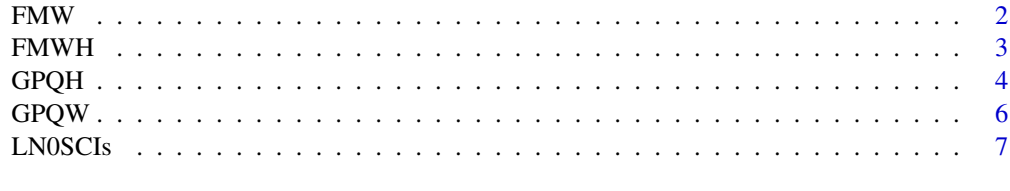

 $\blacksquare$ 

<span id="page-1-1"></span>FMW *FMW*

#### Description

A method based on the method based on two-step MOVER intervals(also see [FMWH](#page-2-1)) to construct the simultaneous confidence intervals for Ratios of Means of Log-normal Populations with Zeros.

#### Usage

FMW(n,p,mu,sigma,N,C2=rbind(c(-1,1,0),c(-1,0,1),c(0,-1,1)),alpha=0.05)

#### Arguments

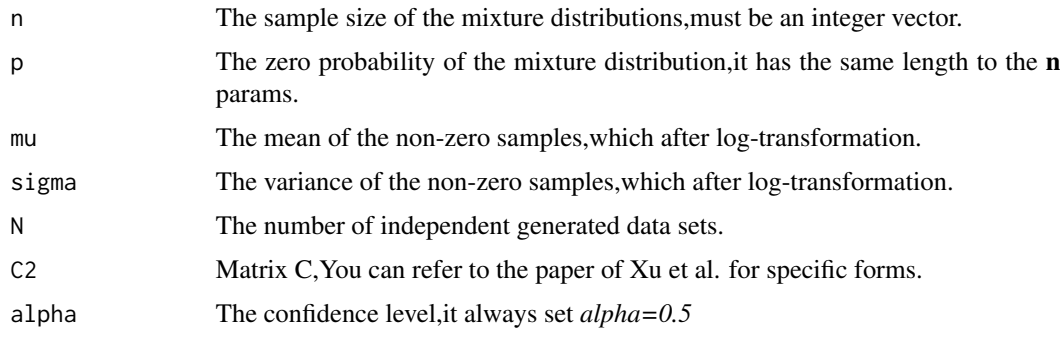

#### Details

More information about FMW, you can read the paper: Simultaneous Confidence Intervals for Ratios of Means of Log-normal Populations with Zeros.

#### Value

The method will return the Simultaneous Confidence Intervals(SCIs) and the time consuming

#### Author(s)

Jing Xu, Xinmin Li, Hua Liang

#### <span id="page-2-0"></span> $FWWH$  3

#### Examples

```
alpha <- 0.05
p \leftarrow c(0.1, 0.15, 0.1)n < c(30, 30, 30)mu < -c(0,0,0)sigma \leq c(1,1,1)N < -500FMW(n,p,mu,sigma,N)
## Not run:
p \leftarrow c(0.1, 0.15, 0.1, 0.6)n < -c(30, 15, 10, 50)mu \leftarrow c(1,1.3,2,0)sigma \leq c(1,1,1,2)C2 <- rbind(c(-1,1,0,0),c(-1,0,1,0),c(-1,0,0,1),c(0,-1,1,0),c(0,-1,0,1),c(0,0,-1,1))
N < - 1000FMW(n,p,mu,sigma,N,C2 = C2)## End(Not run)
```
<span id="page-2-1"></span>FMWH *FMWH*

#### Description

A method based on the method based on two-step MOVER intervals(also see [FMW](#page-1-1)) to construct the simultaneous confidence intervals for Ratios of Means of Log-normal Populations with Zeros.

#### Usage

```
FMWH(n,p,mu,sigma,N,C2=rbind(c(-1,1,0),c(-1,0,1),c(0,-1,1)),alpha=0.05)
```
#### Arguments

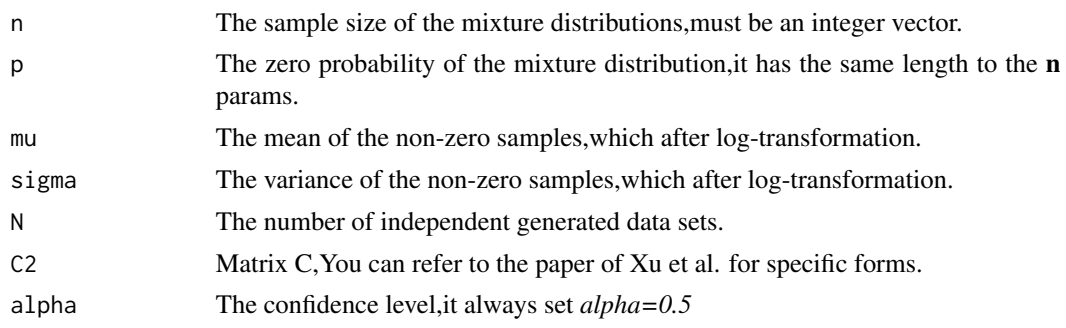

<span id="page-3-0"></span>More information about FMWH, you can read the paper: Simultaneous Confidence Intervals for Ratios of Means of Log-normal Populations with Zeros.

#### Value

The method will return the Simultaneous Confidence Intervals(SCIs) and the time consuming

#### Author(s)

Jing Xu, Xinmin Li, Hua Liang

#### Examples

```
alpha <- 0.05
p \leftarrow c(0.1, 0.15, 0.1)n < c(50, 50, 50)mu < -c(0, 0, 0)sigma \leq c(1,1,1)N < -500FMWH(n,p,mu,sigma,N)
## Not run:
p \leq C(0.1, 0.15, 0.1, 0.6)n <- c(30,15,10,50)
mu \leftarrow c(1, 1.3, 2, 0)sigma \leq c(1,1,1,2)C2 <- rbind(c(-1,1,0,0),c(-1,0,1,0),c(-1,0,0,1),c(0,-1,1,0),c(0,-1,0,1),c(0,0,-1,1))
N < -1000;FMWH(n,p,mu,sigma,N,C2 = C2)## End(Not run)
```

```
GPQH GPQH
```
#### Description

A method based on generalized pivotal quantity with order statistics(also see [GPQW](#page-5-1)) to construct the simultaneous confidence intervals for Ratios of Means of Log-normal Populations with Zeros.

#### Usage

```
GPQH(n,p,mu,sigma,N,C2=rbind(c(-1,1,0),c(-1,0,1),c(0,-1,1)),alpha=0.05)
```
#### $GPQH$  5

#### Arguments

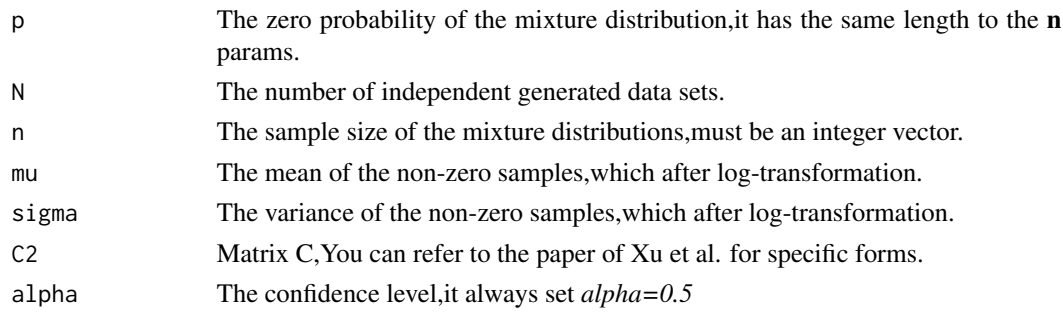

#### Details

More information about GPQH, you can read the paper: Simultaneous Confidence Intervals for Ratios of Means of Log-normal Populations with Zeros.

#### Value

The method will return the Simultaneous Confidence Intervals(SCIs) and the time consuming

#### Author(s)

Jing Xu, Xinmin Li, Hua Liang

#### Examples

```
alpha <- 0.05
p \leftarrow c(0.1, 0.15, 0.1)n < c(30, 15, 50)mu < -c(0,0,0)sigma <-c(1,1,1)N < - 100GPQH(n,p,mu,sigma,N)
## Not run:
p \leftarrow c(0.1, 0.15, 0.1, 0.6)n <- c(30,15,10,50)
mu \leftarrow c(1, 1.3, 2, 0)sigma <-c(1,1,1,2)C2 <- rbind(c(-1,1,0,0),c(-1,0,1,0),c(-1,0,0,1),c(0,-1,1,0),c(0,-1,0,1),c(0,0,-1,1))
N < -1000;GPQH(n, p, mu, sigma, N, C2 = C2)## End(Not run)
```
#### <span id="page-5-1"></span><span id="page-5-0"></span>GPQW *GPQW*

#### Description

A method based on generalized pivotal quantity with order statistics(also see [GPQH](#page-3-1)) to construct the simultaneous confidence intervals for Ratios of Means of Log-normal Populations with Zeros.

#### Usage

```
GPQW(n,p,mu,sigma,N,C2=rbind(c(-1,1,0),c(-1,0,1),c(0,-1,1)),alpha=0.05)
```
#### Arguments

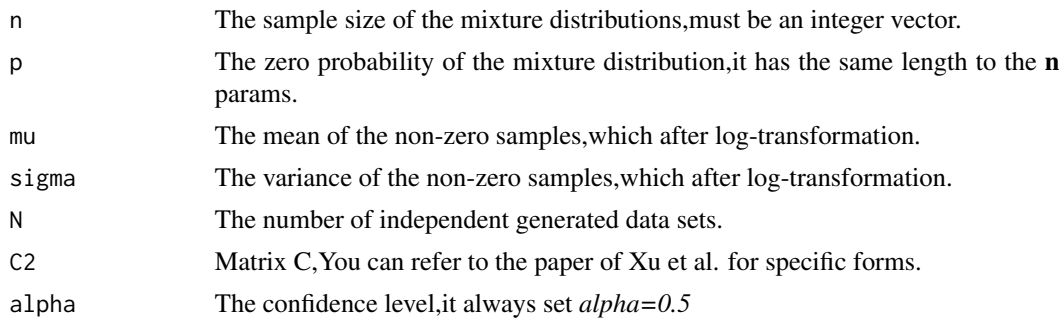

#### Details

More information about GPQW, you can read the paper: Simultaneous Confidence Intervals for Ratios of Means of Log-normal Populations with Zeros.

#### Value

The method will return the Simultaneous Confidence Intervals(SCIs) and the time consuming

#### Author(s)

Jing Xu, Xinmin Li, Hua Liang

#### Examples

```
alpha <- 0.05
p \leftarrow c(0.1, 0.15, 0.1)n < c(30, 15, 50)mu < -c(0, 0, 0)sigma <-c(1,1,1)N < - 100
```
#### <span id="page-6-0"></span>LN0SCIs 7

```
GPQW(n,p,mu,sigma,N)
## Not run:
p \leq C(0.1, 0.15, 0.1, 0.6)n <- c(30,15,10,50)
mu < -c(0, 0, 0, 0)sigma \leq c(1,1,1,2)C2 <- rbind(c(-1,1,0,0),c(-1,0,1,0),c(-1,0,0,1),c(0,-1,1,0),c(0,-1,0,1),c(0,0,-1,1))
N < -1000:
GPQW(n, p, mu, sigma, N, C2 = C2)## End(Not run)
```
LN0SCIs *LN0SCIs*

#### Description

Construct the simultaneous confidence intervals for ratios of means of Log-normal populations with zeros. It also has a Python module that do the same thing, it can be applied to multiple comparisons of parameters of any k mixture distribution. And it provide four methods, the method based on generalized pivotal quantity with order statistics ([GPQH](#page-3-1) and [GPQW](#page-5-1)), and the method based on two-step MOVER intervals ([FMW](#page-1-1) and [FMWH](#page-2-1)).

#### Details

At present, these four function perform better than other methods that can be used to calculate the simultaneous confidence interval of log-normal populations with excess zeros.

#### Author(s)

Jing Xu, Xinmin Li, Hua Liang

#### See Also

[1] Besag I, Green P, Higdon D, Mengersen K, 1995. Bayesian computation and Stochastic-systems.

[2] Hannig J, Abdel-Karim A, Iyer H, 2006. Simultaneous fiducial generalized confidence intervals for ratios of means of lognormal distribution.

[3] Hannig J, Lee T C M, 2009. Generalized fiducial inference for wavelet regression.

[4] Li X, Zhou X, Tian L, 2013. Interval estimation for the mean of lognormal data with excess zeros.

[5] Schaarschmidt F, 2013. Simultaneous confidence intervals for multiple comparisons among expected values of log-normal variables.

[6] Jing Xu, Xinmin Li, Hua Liang. Simultaneous Confidence Intervals for Ratios of Means of Log-normal Populations with Zeros.

#### Examples

```
## Not run:
#====================GPQW================
alpha <-0.05p \leftarrow c(0.1, 0.15, 0.1)n < c(30, 15, 10)mu \leq -c(1,1.3,2)sigma \leq c(1,1,1)N < - 1000GPQW(n,p,mu,sigma,N)
p \leftarrow c(0.1, 0.15, 0.1, 0.6)n <- c(30,15,10,50)
mu \leftarrow c(1, 1.3, 2, 0)sigma \leq c(1,1,1,2)C2 <- rbind(c(-1,1,0,0),c(-1,0,1,0),c(-1,0,0,1),c(0,-1,1,0),c(0,-1,0,1),c(0,0,-1,1))
N < -1000;
GPQW(n,p,mu,sigma,N,C2 = C2)#====================GPQH===============
alpha <-0.05p \leftarrow c(0.1, 0.15, 0.1)n \leq c(30, 15, 10)mu \leftarrow c(1, 1.3, 2)sigma \leq c(1,1,1)N < - 1000GPQH(n,p,mu,sigma,N)
p \leftarrow c(0.1, 0.15, 0.1, 0.6)n \leq C(30, 15, 10, 50)mu \leftarrow c(1, 1.3, 2, 0)sigma \leq c(1,1,1,2)C2 <- rbind(c(-1,1,0,0),c(-1,0,1,0),c(-1,0,0,1),c(0,-1,1,0),c(0,-1,0,1),c(0,0,-1,1))
N < -1000;GPQH(n, p, mu, sigma, N, C2 = C2)
```
#====================FMW=================

#### LN0SCIs 9

```
alpha <- 0.05
p \leftarrow c(0.1, 0.15, 0.1)n < c(30, 15, 10)mu \leftarrow c(1, 1.3, 2)sigma \leq c(1,1,1)N < - 1000FMW(n,p,mu,sigma,N)
p \leftarrow c(0.1, 0.15, 0.1, 0.6)n <- c(30,15,10,50)
mu <- c(1,1.3,2,0)
sigma <-c(1,1,1,2)C2 <- rbind(c(-1,1,0,0),c(-1,0,1,0),c(-1,0,0,1),c(0,-1,1,0),c(0,-1,0,1),c(0,0,-1,1))
N < - 1000FMW(n,p,mu,sigma,N,C2 = C2)#====================FMWH================
alpha<-0.05
p \leftarrow c(0.1, 0.15, 0.1)n < -c(30, 15, 10)mu \leftarrow c(1, 1.3, 2)sigma <-c(1,1,1)N < - 1000FMWH(n,p,mu,sigma,N)
p \leftarrow c(0.1, 0.15, 0.1, 0.6)n < -c(30, 15, 10, 50)mu \leftarrow c(1, 1.3, 2, 0)sigma <-c(1,1,1,2)C2 \leq - \text{rbind}(c(-1,1,0,0), c(-1,0,1,0), c(-1,0,0,1), c(0,-1,1,0), c(0,-1,0,1), c(0,0,-1,1))N < -1000;FMWH(n,p,mu,sigma,N,C2 = C2)
```
## End(Not run)

# <span id="page-9-0"></span>Index

FMW, [2,](#page-1-0) *[3](#page-2-0)*, *[7](#page-6-0)* FMW0 *(*FMW*)*, [2](#page-1-0) FMWH, *[2](#page-1-0)*, [3,](#page-2-0) *[7](#page-6-0)* FMWH0 *(*FMWH*)*, [3](#page-2-0)

GPQH, [4,](#page-3-0) *[6,](#page-5-0) [7](#page-6-0)* GPQW, *[4](#page-3-0)*, [6,](#page-5-0) *[7](#page-6-0)* GPQW0 *(*GPQW*)*, [6](#page-5-0)

LN0SCIs, [7](#page-6-0) LN0SCIs-package *(*LN0SCIs*)*, [7](#page-6-0)

rndMixture *(*GPQH*)*, [4](#page-3-0)